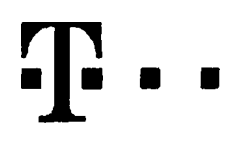

## Dohoda o převodu<br>Účastnických smluv<br>(pro RS)

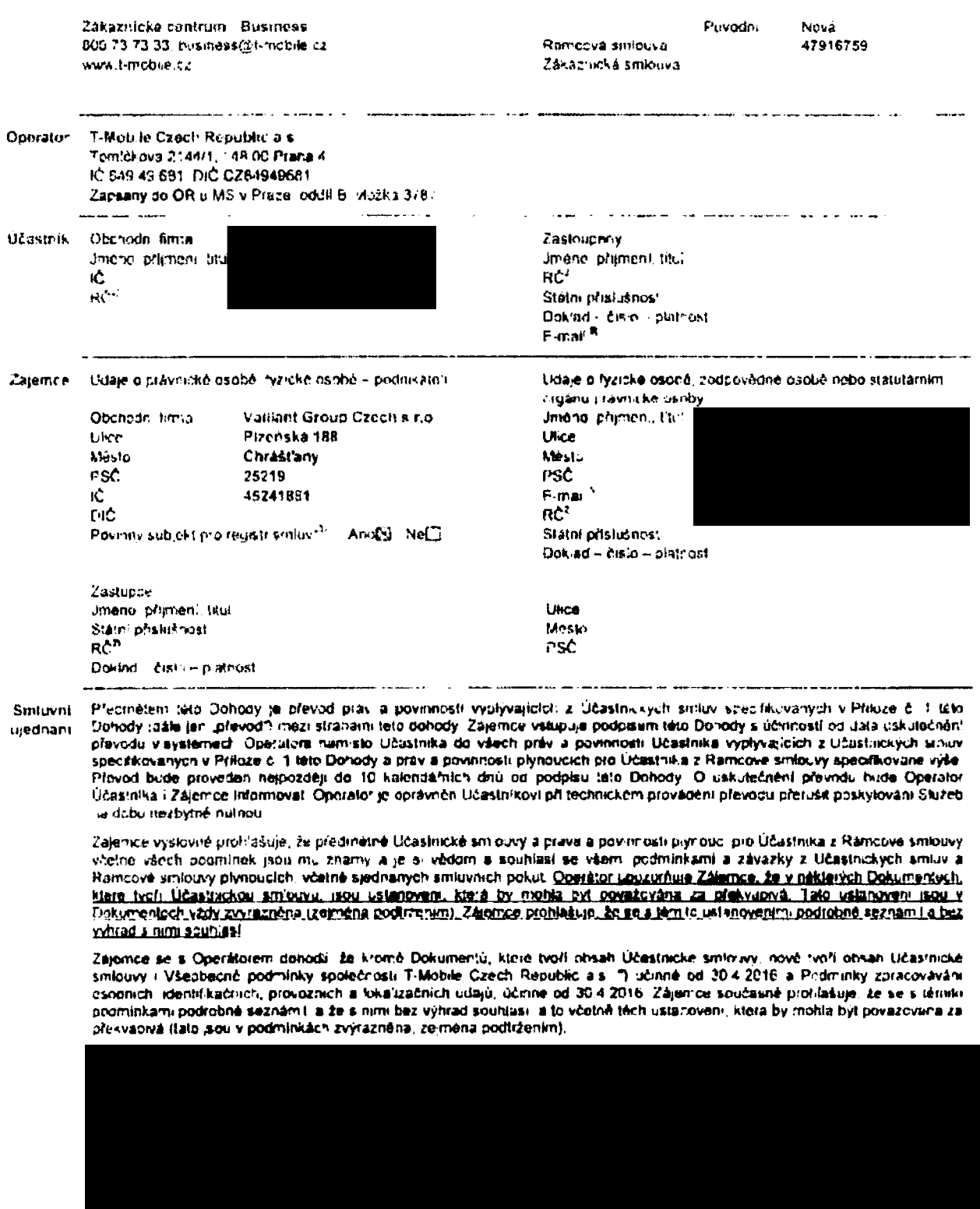

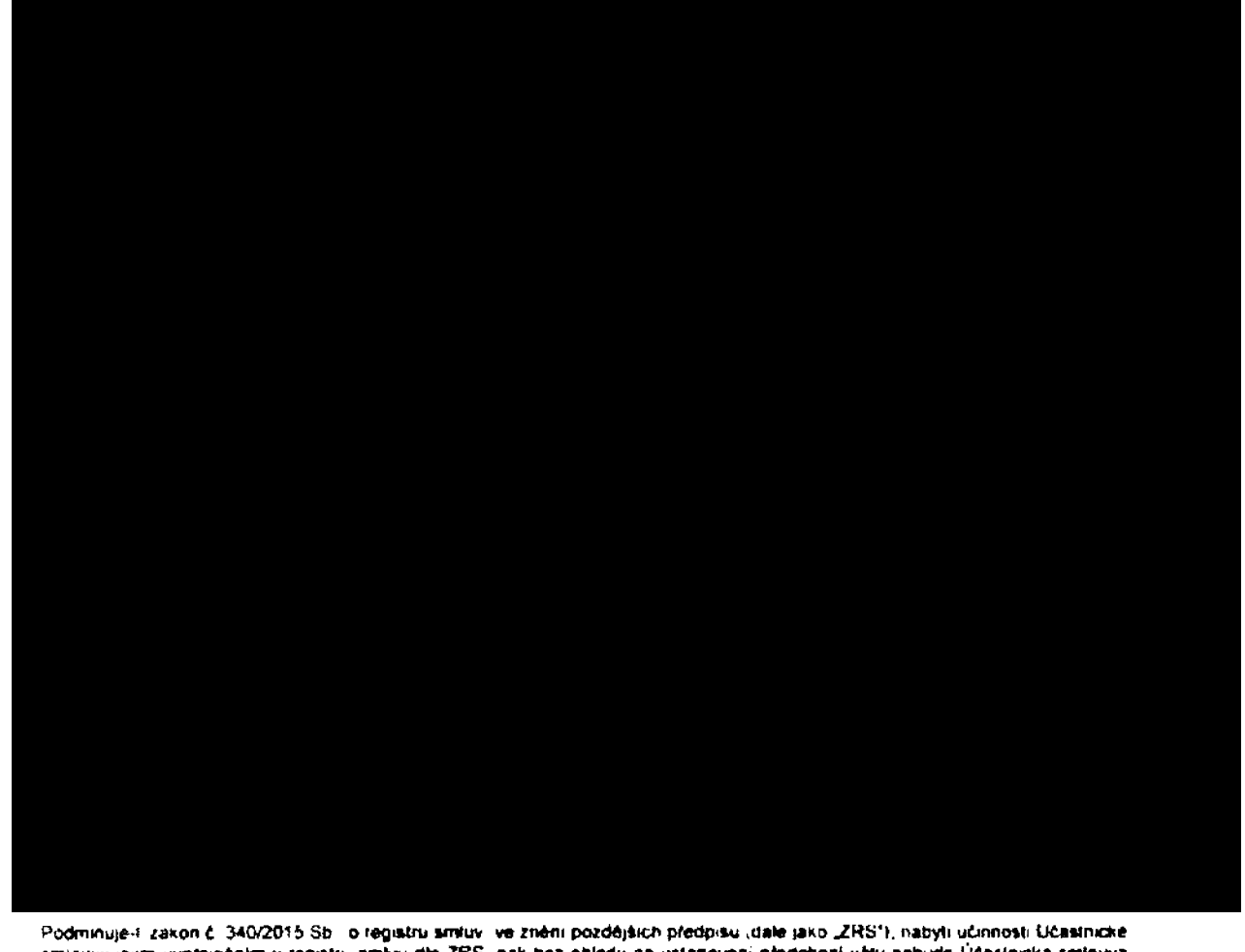

smiouvy jejim uverejněním v registru smiuv dle ZRS, pak bez ohledu na ustanovení předchozí věty nabude Účaslnicka smlouva chinnosti nejdrive okamžikem jejiho uveřejnéní v registru smluv dle ZRS. Pokud tato Učastnická smlouva podlehá povinnosti uveřejně ji v registru smluv, smluvní strany se výslovně dohodly na tom, že v souladu se ZRS smluvní strany v rámci uveřejnění teto Učastnické smlouvě v registru smluv začerní veškere osobní udaje a obchodní tajemství v teto Účastnické smlouvě obsazene

Zajemce a Operator se dohodki že informace o uzavření a změnách Učastnické smlouvy bude Operator Zajemci zasilat do schranky T-Box umistené na zakaznickém učtu Zajemce na portálu Múj T-Mobile (dále jení schránka T-Box").

 $\label{eq:1} \begin{minipage}{0.9\linewidth} \begin{minipage}{0.9\linewidth} \begin{minipage}{0.9\linewidth} \begin{minipage}{0.9\linewidth} \end{minipage} \begin{minipage}{0.9\linewidth} \begin{minipage}{0.9\linewidth} \end{minipage} \begin{minipage}{0.9\linewidth} \begin{minipage}{0.9\linewidth} \end{minipage} \begin{minipage}{0.9\linewidth} \end{minipage} \begin{minipage}{0.9\linewidth} \begin{minipage}{0.9\linewidth} \end{minipage} \begin{minipage}{0.9\linewidth} \end{minipage} \begin{minipage}{0.9\linewidth} \begin$ 

Podpisy Dne 2.8 2017

 $\overline{a}$ 

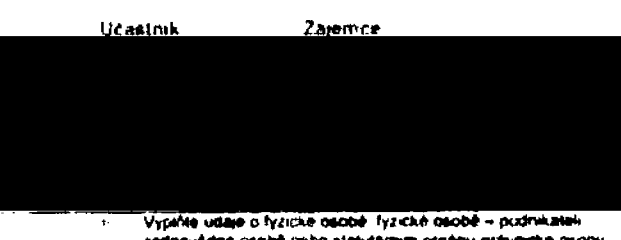

- radoovédné asobě nebo statutárním prožinu právnické nikoly Polud Učastnik/Zájemce není nostelem rodného čisla: doplňie  $\ddot{\phantom{1}}$ datum narozeni
- Ozračte (Ano) v připaděl ze podmiňuje v zakoniči 340/2015  $\overline{\phantom{a}}$ still o registru smistr ve znání pozdějších předpisů, nabyl sourcest Učastnické smiouvy jejím uveřují shním v registru. smiciv. V runčném případě označte. Ne

Operator

- Plate y přepadě. Ze je kráceka označána křižkem

iki i Neplati pokud se prevadi posze Pevny internet<br>Iki Neplati pokud se prevadi pouze Pevny internet<br>Iki Słouźi také pro Zašilani potvrzeni o provedeni prevodu. Pokud int newsphilte, informace vaminebude odeslaria.

للمستحدث

....

 $\frac{6}{3}$ 

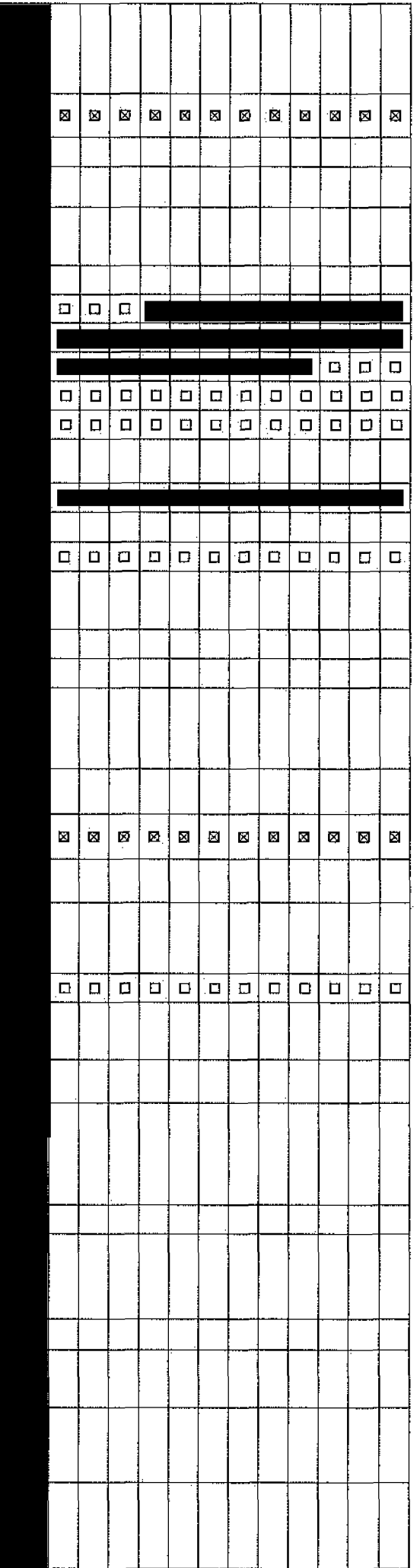

Poznámka (uvedte další požadavky)<sup>28)</sup>

 $\mathcal{H}_{12}$  áliz évoxinboq ob olaió ilba a $\Sigma$ 

<sup>(65</sup> ubove q o inestviou SMS

Termin provodu SIM karty<sup>24)</sup>

uodisiq 2M2 s 2MG s ssiriuo2

 $_{1/2}$ (sww) Aveidz julėjpamitin $\alpha$ BlackBerry Roaming<sup>200</sup>

Patové tarifní zvýhodnění <sup>16)</sup>

<sup>181</sup> Ιπόπιο, το γίνοσμο της

Hlasové roam. zvýhodnění <sup>12)</sup>

<sup>(6</sup> uqon2ə\slidoM-T (uM ob quisiif1

Heslo pro blokování.<sup>7)</sup> (ctymisiné čislo)

Podrobnosti k fakturační skupině<sup>4)</sup>

<sup>(t</sup> (XU9 VTolai5 VT) 5HA L2O lolai5 L2O

<sup>(8</sup> liefer heslo pro blokování koncovému užívatel<sup>(8)</sup>

<sup>(SS</sup> SM2 mulmer9 s xetolbuA e ssinuo2

 $\alpha$ ι meletsvišu mγνορπολ utimil orlevotab inesγvall

Downloads<sup>23)</sup> uodtaiq-m a asiduod

<sup>(e)</sup> vneBilosiB qv<sup>T</sup> Elokori xem isvojela <sup>(8)</sup> dešula algyv vndonbo<sup>q</sup>

> GPRS/EDGE/3G <sup>ts</sup>) <sup>(k)</sup> timil grifmsor stad

> > $\mathbb{E} \mathsf{U}$  regulace  $^{10}$ .

For that youghtment

 $_{\rm (s}$  Aperun qosndz

Číslo bank. účtu

<sup>(č</sup> dešula inšvolčiųV qVT

 $^{\rm (c}$  sniqu $\lambda$ a in $\delta$ snu $\lambda$ is $\overline{\lambda}$ 

<sup>(05</sup> ydšula ovomsnska 4VT

V případě většího množství SIM karet vyplítle tento formulář opakovaně. Při vyplňování tabulky se řídle pokyny uvedenými dále.

plaiš innoteleT

 $^\alpha$ iinaT

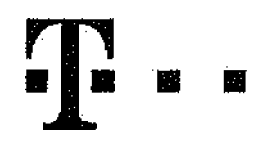

## **Pokyny pro vyplnovarsi**

- **1)** DSL čislo/DSL kilě (TV čislo/TV PUK): Vyplnte telefonní číslo pro Peyriý internet, DSL klíč je registrační klič do Mu) T-Mobile; Pro TV vyplnte TV číslo a TV PUK a doplnte programovou nabidku (Start, Standard, Standard Hit, Standard - doba neurčita) a programový balicek (F (Film), HD, 2 (Zábava), E (Erotika), R (Rodina)), Pokud je v Programové nabidce zvolen tanif Start, nelze zvolit tarif Rodina:
- *2)* Tarff: Minulové larify; (T=Tarif) T30, T80, T160, T300, T600, T1500, P120 (larif Profi 120), PNM1 (Profi na mjru 1), PNM2 (Profi na míru 2), PNM3 (Profi na míru3), PNM4 (Profi na míru 4)i.PNW5 (Profi ra mfru 5),

Kreditní tarify (pouze pokud lo umožňuje vaše RS); (K=Kredil) K150, K250, K450, K700, K12G0, K2000, Mých5.

Minutové a kreditní tarify nelze v rámci jedne Rámcové smlouvy kombinovat. Pokud pozadujete tarif ve zvýhodněné verzi HIT; pripište ke zvoleněmu tarifu ..HiT" (např. TSCHIT). Datove tanny: M2M, M2M P (tanif M2M Premium), TMA (tarif T-Mobile Autopark), TMABZ (tarif T-Mobile Autopark bez závazků), IB (tarif Internet Basic), IS (tarif Internet Standard), ICS (tarif Internet na cesty Slandard); IP (larif Internal Premium), ICP (tarifiriternelna cesty Premium), JPP (larif Internet.Premium Profi), tK: (Internet Komptel), Ml 1,5(Mob!lni internet 1,5GB), MI 3 (Mobilni internet 3GB), MI 10 (Mobilni internet 10GB), MI 30 (Mobilni internet 30GB), PIBD (Pevry internet bez dratu), Specialni tarify, HP (tarif Happy Partner),

- **■3)** Fakturační skupína: S (slávející - Již existující fakturační skupina), N (nová fakturační skupina),
- 4). Podrobnosti k fakturační skupině: Pokud chcete SIM kartu přidružil ke stávajícímu Vyúčtování služeb, vyplřie číslo nebo název již vybraného existujícího Vyúčtování služeb. Pokud chcete nové Vyudtování sluzeb, vyplnte jméno, přijmení a lekturační adresu (ulice, č, město, PSC) nového Vyúčtování služeb v přípsdě, že chcete nové Vyúčtování služeb, které jste nadefinovali a několik radku teto objednavky výše, vyplňte. viz rádek XY\*.
- **5)** Typ Vyučtování služeb: P (papírové), E (elektronické). Pokud zvolite prázdné poličko, bude Vám nastaveno papirové Vyučtování služeb.
- **6)** Způsob ührady; Vyplnte pouze u nového Vyúčtování služeb, Typy; PP - postovní poukázka, B0 - převod z bankovrilho účtu, I - inkaso z bank účtu.
- 7) Heslo pro blokování: Povinné čtyřmístné heslo používané pro blokování SIM karly na Zákaznickém centru (např. při krádoži). Heslo muže byl spoiečné pro všechny SIM karty nebo pro kazdou SiM kartu individualni. Z bezpečnostních duvodu není mozné použít tylo kombinace; 0000; 1234, 4321, 1111, 2222, 3333, 4444, 5555, 6666, 7777, 8888, 9999.
- **8)** Sdělit heslo pro blokování koncovému uživateli: Chcete-li sdělit Vámt zvolené nebo nahodně vygenerované heslo pro blokování konoovým uživalelům, zvolte E3. V případě rtevyplrieni leto kolonky, nabude.po aktivaci heslo odasláno koncoyému uživateli proslí ednictvim SMS,
- **3)** Přístup do Muj T-Mobile/eShopu: Pokud byl přístup zachoyàn. Účastník i Zálemce potvrzují, že Účastník Zájemci sdělil veškerá nastavoní služeb včetně příslupových hase! Operator doporučuje Účastníkovi vymazání nahraných či uložených zpráv a okamžitou změnu všech příslupových hesei. Operátor neodpovídá Účastníkovi ant Zajemci za zneužití příslupu ke službam, zavinené druhým z nich, při neuposlechnulf výše uvedených doporuceni,
- 10**)** Roamingovy tarif: TR (T-Mobile Roaming), TRS (T-Mobile Roaming Start), H (Happy roaming), HH (Happy Holiday roaming). V pripade, ze kolonku nevyplnfte, nebude roaming aktivován, S aktivací služby roaming dojde k automatickému spušlění účavání roamingového provozu die podmínek EU regulaca. Uctování roamingového provozu die podmínek EU regulace nebude zapnulé pouze v případě vysloveného nesouhlasu v Ráhicové smlouvě. Veškeré informace o EU regujad a údlování provozu najeznete na wyw l-mobile,cz/euregulaoe,
- **11**). EU regulace: S oznaienf znamend, ze <sup>s</sup> aklivaci stuzby roaming dojde k adtomaifck^mu spLiStSnruftovani roamrngovebo provpzu die pbdminek EU reguJace, V pfipad&i *ze si* neprejele aklivovat se zvoleným roamingovým laritem udlování die EU regulace, odznačte D. Účlování roamingového provozu die podmínek EU regutace nebude zapnuté i v případě označení E u zákazníku, kteff mají vyslovený nesouhlas v Ramcové smlouve, Veskeré informace o EU regulaci a uStování provozu nelezhete na www i-mcbine.cz/mu-09918908
- 12) Hlasová roamingová zvýhodnění: C (Cestovatel), EU (Roamingové zvyhodnění EU), ST (Standard - tolo roam: zvyhodnění je určeno pouze pro zákazníky, jejichž Ramcova smlouva lo umožňuje). Pokud si nezvalite žádné z výše uvodených zvýnodnení zaroveň Vám bude aktivována služba roaming pouze pro typ roamingu HH, H), bude Vám automaticky naslaveno Roamingové zvýhodnění EU. Nekterá roamingová zvyhodnění isou navzájem vylučitelna. Více informaci naleznete v aktuafnim-CenTku.
- 13) Datová roamingová zvýhodnění: DRE 10 (Datový roaming Evropa 10 MB), DRE 15 (Datový roaming Evropa 15 MB), DRE 10 (Datový roaming Evropa 20 MB), DRE 30 (Datový. roaming Evropa 30 MB), DRE 50 (Datovy roaming Evropa 50 MB), DRE 150 (Datovy roaming Evropa 150 MB), DEU (Datove roamingové zvvhodnění EU), TSD 21 (Travel & Surf na den, zona 1), TSD Z2 (Travel & Surf na den, zona-2), TSD Z3 (Travel & Surf na den, zona 3), pokud mate zajem o aktivaci jiného typu balíčku Travel & Surf, uvedte to do poznámky, DS 20 (Data Svět 20 MB), DS 100 (Data Svět 100 MB), DS 200 (Data Svět 200 MB), DS 500 (Data Svět 500 MB), DS 1000 (Data Syět 1 GB). Pokud si nezvolite žádné z výše uvedených zvýhodnění a-zároven Vám bude aktivována služba Roaming (platně pouze pro typ roamingu HH, H), bude Vám: automaticky nastaveno Datové roamingove zvýhodnéní EU (EU + DEU), Něklerá roamingova zvýhodnění jsou navzajem vylučilelná, bližší informace k dispozicí na Zákaznickém centru.
- 14) Data roaming limit; Měsiční limii.pro kontrolu učtovaného mnozslví dal v'roamingu. Po jeho dosažení je datovy přenos v roamingu zablokován. Čeny jsou uvedeny bez DPH. D1 {495,87 Kc), D2 (1 190.35 Ki), D3 (4 132,23 Kc), D4 (3264,46 Kc) D5 (14 876,03 Kc), D6 (26 446,2B:Kfi)1 X (DRL nebude aktivovan). Vpflpade. 2e koionku nevypinlle, budo aktivovan limit D1, Služba není kompatibilní s nekterými vybranými dalovými balíčky. Vice informací o této službě naleznete na www.t-mobile.cz.
- 15) GPRS/EDGE: 1 (zamezit vše), 2 (zamezit data v roamingu). 3 (povolit vše); Pokud nevyberete ani jedru možnost z rplelky, plalí varianta 3 - povolit vše. V případě, že vyberete variantu 2 nebo 3 a.nemate v podmink&ch Ramcové smlouvy slevu na .ucfovani GPRS;.bude aktivovana služba internet v mobilu na den, Vice informaci o.leto službě nalezneta na www.lmobile.cz.
- 16) Datové tařifní zvyhodnění: S+ (Surf+),. SM+ (Surf&Mall+), J+ (Internet+), IMS (Internet v mobilu Standard). IMK (Internet v mobilu Klasik), IMP (Internet v mobilu Premium), Ml 150 '[mobijni internet 150MB). Ml 400 (mobilnf internet 400MB), Ml 1,5 (mobiinl internet'15GB). Ml 3 (mobjlnl internet'3GB), MMp (mobilni inlernet 10GB); Ml -30 (mcbltni Tniernet' 30GB). Chcete-li aktivoval slatickou IP adresu pro Intranet amebo internel, vyplile formular "Zřízení statické IP adresy služby T-Mobile GPRS/EDGE", Zvýhodnéní Internet v mobilu je .automaticky siednáno na dobu neurčitou. V případě požedavku doby urcité vyplňte do Poznámky,
- 17). Navýšení datového limltu koncovým uživatelem; Povolení koncovým uživatelum provádět zpoplatněné navyšováni datového limitu o 1000 MB bez nulné znalosti administratorského hesla. Pro povolení zvolte křížek,
- **18)** Typ Podrobného výpisu služeb; E. (elektronický Podrobný výpis služeb), T (tistený Podrobný výpls služeb), ET (elektrontcký i listěný Podrobný výpis. služeb). Pokud zvolite prázdné políčko, podrobný výpis nebude naslaven,
- **19)** Typ BleckBerry; <sup>1</sup> (BES>- BlackBerry). *2* (BIS— BlackBerry Internet Servjce), 3 (BES+6IS = BfackBerry + BlackBerry Internet Service). 4 (BlackBony EMM Regulated)
- **20)** BlackBerry Roaming; oznacenim télo kolonky bude akliyován BlackBerry Roaming.
- **21**} Muttimediální zprávy (MMS): označením télo kolonky budou eklivovány multimediální zpravy (MMS). V připadě nevyplnění je nastaveria blokace (MMS).
- 22**)** Souhlas Audiotex a Premium 5M5; zvolle křížek ⊠ pro možnost využívat, kolonku nechle prazdnou □ pro blokaci.
- 23) Downloads: 1 (Blokováno vše), 2 (Blokovány uvitací tóny), 3 (Blokováno vše kromě uvítacích tönů), 4 (Povolit vše). V případě nevyplnění bude naslavena variants (Povolit vše).
- 24) Tormln převodu SIM karty: SIM karta bude převedena v den, který pozadujele, nejdříve však jeden pracovní deh pa přijeli žádosti. Pokud temnin nezvolíte, bude prevedena v nejbližšim možném terminu po příjetí žádosti. Zadávejte ve formátu DDMMRR.
- 25) SMS potvrzeni o převodu: Pokud zvolite ANO, na převáděné telefonni čislo bude po dokončení převodu odestána potvrzující SMS-zpráva. Pokud zvolite NE, uživatcí převaděného lefefonniho cisla nebude o provedent převodu informován.
- 26) Typy Záznamové služby: H – Hlasová schránka, R – Registr zmeškanych hovoru, N – žádná. Pokud zvol(le prázdné poličko, nebude Vam naslavena zádná Záznamová služba.
- 27) Zafadit čislo do Podnikové sitě. Označením leto kolonky dojde k zafazení SJM karty do Podnikové sitě bez jakýchkoliv dalších naslavení nebo restrikci. Pokud chcele nastavení • speclfikoval, pouzijte fomiulAf ObjednAvka Podnikpve.sile.